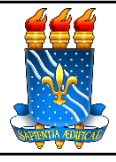

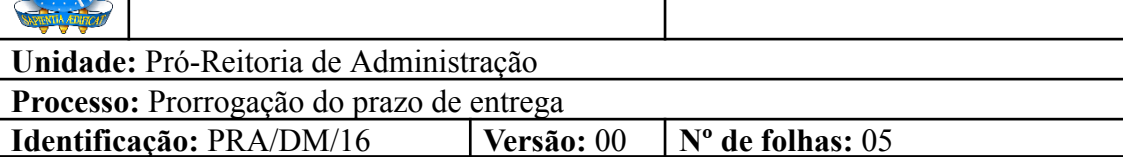

# **1. OBJETIVO**

O presente manual descreve as etapas de solicitação, análise e autorização de prorrogação do prazo de entrega de materiais empenhados no âmbito da UFPB.

### **2. PÚBLICO ALVO**

Unidades gestoras da UASG 153065.

# **3. GLOSSÁRIO DE TERMOS E SIGLAS**

**Empenho** – É o primeiro estágio da despesa, conceituado como sendo o ato emanado de autoridade competente (ordenador de despesas). É efetuado contabilmente e registrado no sistema SIAFI, utilizando-se o documento Nota de Empenho, que se destina a registrar o comprometimento de despesa orçamentária, obedecidos os limites estritamente legais, bem como os casos em que se faça necessário o reforço ou a anulação desse compromisso. O empenho da despesa poderá ser ordinário, por estimativa e global.

**NE** – Nota de Empenho.

**DM –** Divisão de Material/PRA.

**PRA** – Pró-Reitoria de Administração.

**SIPAC** – Sistema Integrado de Patrimônio, Administração e Contratos.

**UASG** – Unidade Administrativa de Serviços Gerais.

**Unidade Solicitante/ Demandante/ Requisitante** – Unidade da UFPB que tenha demandado a solicitação do material, sendo responsável pelo acompanhamento da execução do objeto.

# **4. LEGISLAÇÃO APLICADA E DOCUMENTOS DE REFERÊNCIA**

● **Lei nº [8.666/93](http://www.planalto.gov.br/ccivil_03/leis/l8666cons.htm)** - Regulamenta o art. 37, inciso XXI, da Constituição Federal, institui normas para licitações e contratos da Administração Pública e dá outras providências.

- Lei nº [14.133/](http://www.planalto.gov.br/ccivil_03/_ato2019-2022/2021/lei/L14133.htm)21 Lei de Licitações e Contratos Administrativos.<sup>1</sup>
- **[Manuais](https://docs.info.ufrn.br/doku.php?id=suporte:sipac:visao_geral) SIPAC**.
- **● Manuais do Portal de [Compras](https://www.gov.br/compras/pt-br/acesso-a-informacao/manuais) do Governo Federal.**

### **5. INFORMAÇÕES GERAIS**

- Segundo o art. 62 da Lei nº 8.666/93, o instrumento de contrato é obrigatório nos casos de concorrência e de tomada de preços, bem como nas dispensas e inexigibilidades cujos preços estejam compreendidos nos limites destas duas modalidades de licitação, e facultativo nos demais em que a Administração puder substituí-lo por outros instrumentos hábeis, tais como carta-contrato, **nota de empenho de despesa**, autorização de compra ou ordem de execução de serviço. Por sua vez, o art. 57, §§1 e 2, estabelecem que os prazos de entrega previstos em contrato admitem prorrogação, devendo ser justificada por escrito e previamente autorizada pela autoridade competente para celebrar o contrato.
- Será necessário que o fornecedor peça formalmente essa prorrogação do prazo de entrega, justificando os motivos que inviabilizam a entrega dos materiais no prazo estabelecido. Esse pedido deverá indicar a nova data limite prevista para a entrega.
- O atraso na entrega dos materiais empenhados pode configurar inexecução do contrato e ensejar a aplicação de sanções administrativas ao contratado que descumprir os prazos contratuais.

#### **6. PROCEDIMENTOS NECESSÁRIOS**

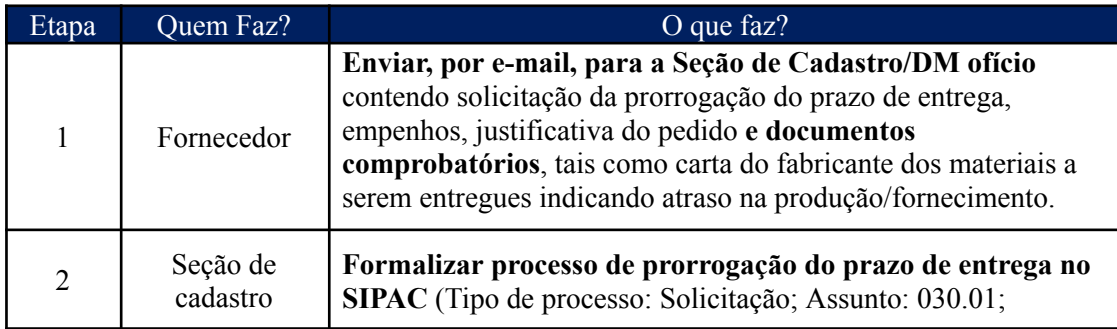

**Passo a Passo do Processo: Prorrogação do prazo de entrega.**

<sup>&</sup>lt;sup>1</sup> Considerando-se que a Lei nº 8.666/93 será revogada 30/12/2023, a PRA utilizará a Lei nº 14.133/21 a partir do exercício de 2024. Os contratos serão regidos durante toda a sua vigência pelas regras previstas na lei que regulou a respectiva licitação (Art. 191, p. único, da Lei nº 14.133/2021).

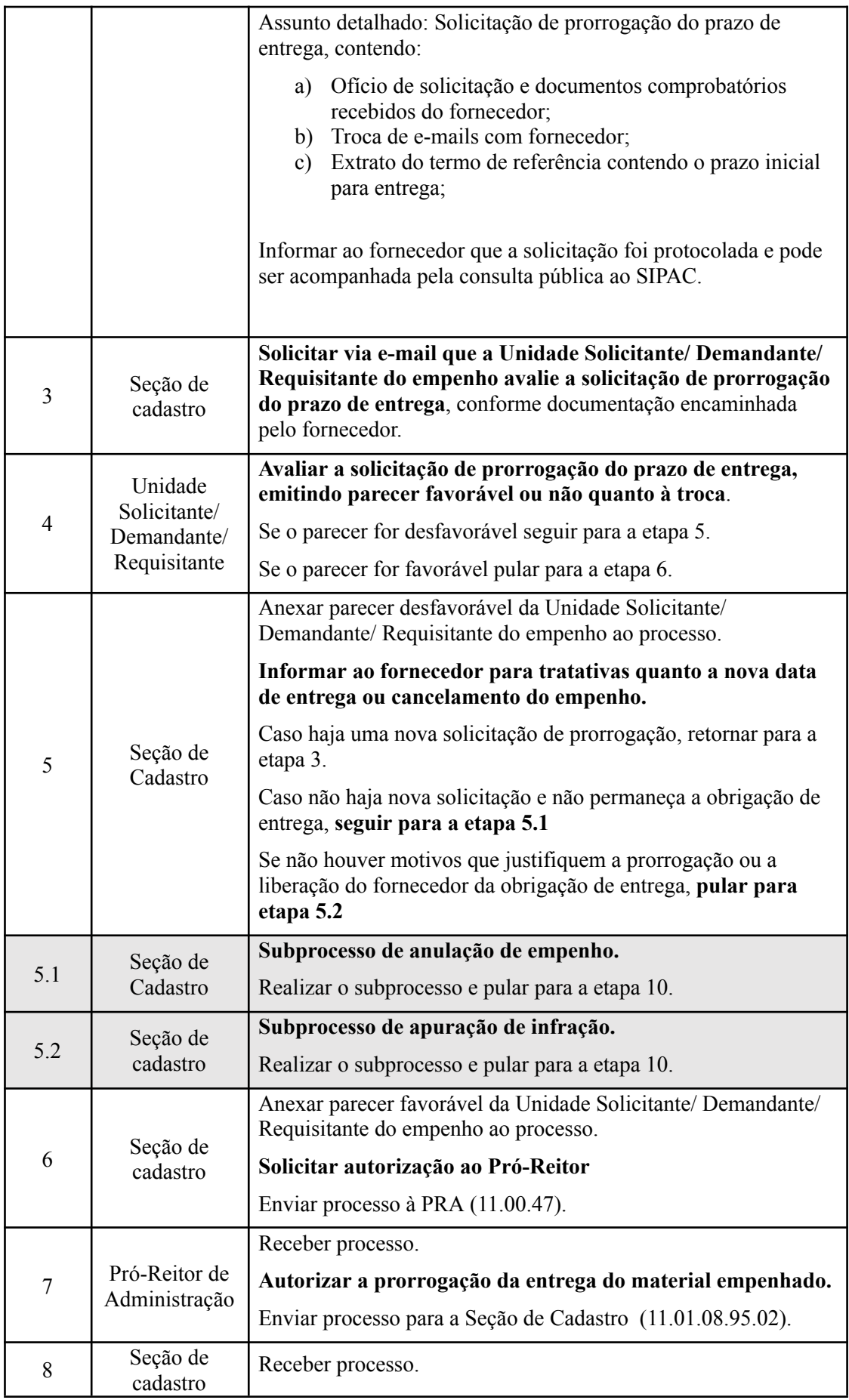

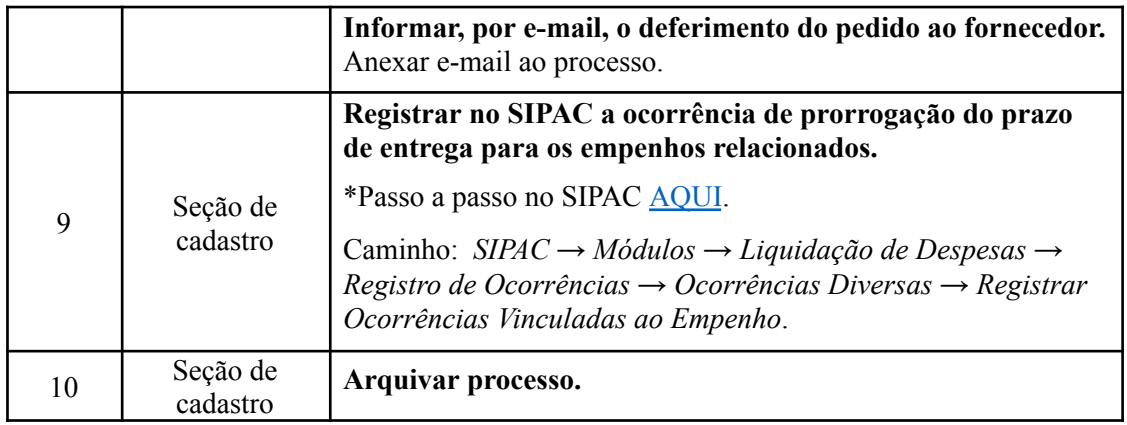

# **7. FORMULÁRIOS E MODELOS CORRELATOS**

Não há.

### **8. FLUXOGRAMA**

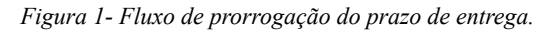

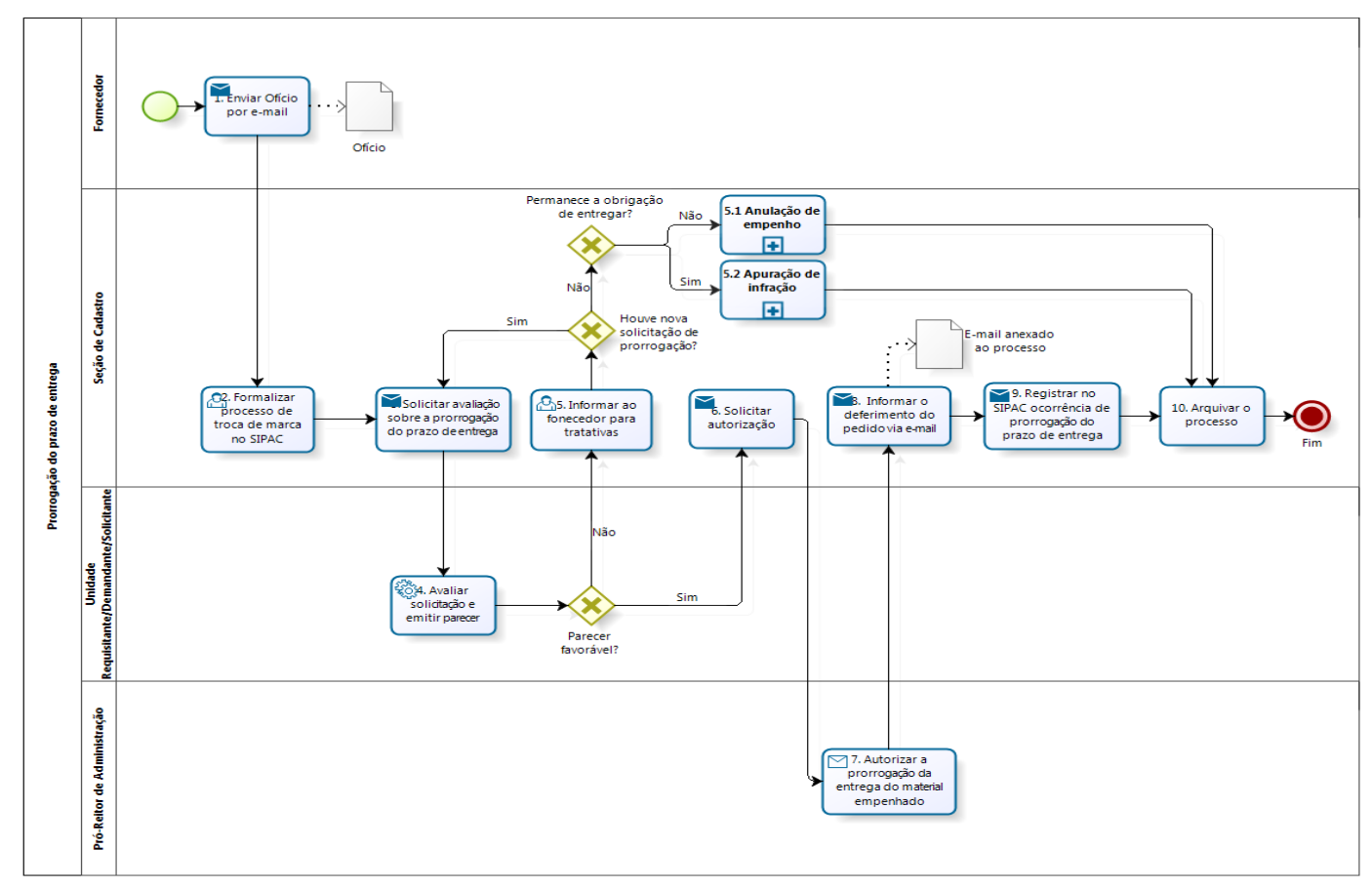

bizagi

# **CONTATO**

Seção de Cadastro/DM/PRA

E-mail: [cadastro@pra.ufpb.br](mailto:cadastro@pra.ufpb.br)

Tel: (83) 3216-7166/ 3216-7443

# **CONTROLE DE REVISÃO**

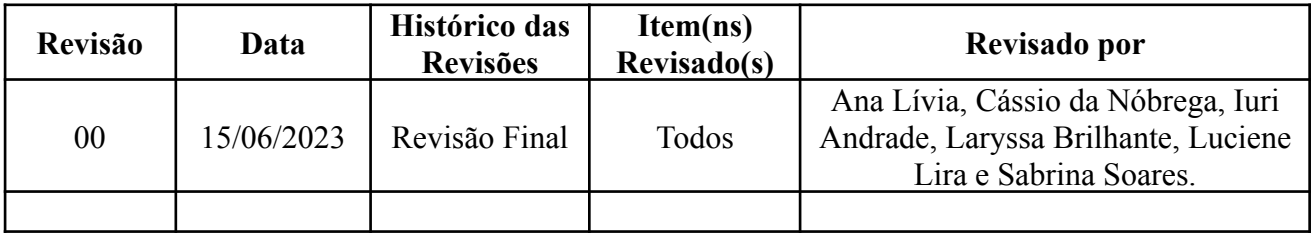

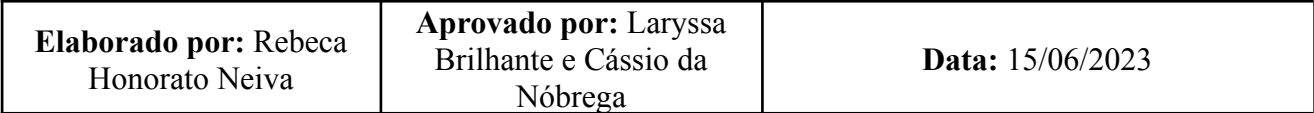